## **Alimenter une maquette BIM avec les infrastructures**

**Alimenter une maquette BIM avec la partie « infrastructures » nécessite tout d'abord d'avoir un logiciel adapté, c'est-à-dire qui ne se contente pas de dessiner mais qui modélise. Cette différence est primordiale. La bonne nouvelle, c'est qu'il s'agit souvent d'un logiciel déjà en place dans l'entreprise, mais pas forcément exploité comme le BIM va l'exiger.**

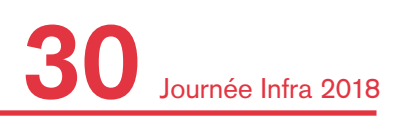

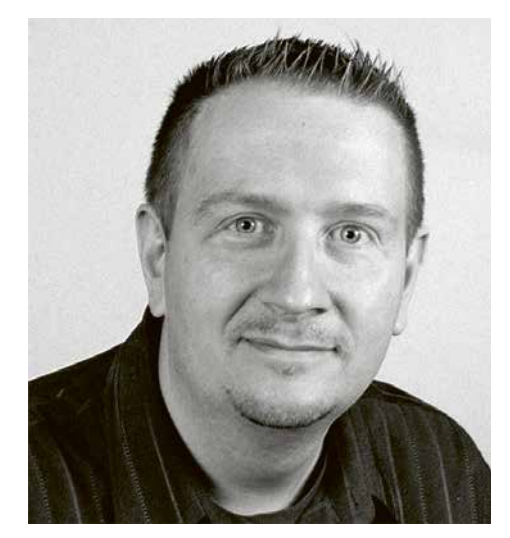

Jérôme Tognini Ingénieur civil Polytech France, Directeur Geomensura SA

Le simple dessin DAO, 2D voire 3D, n'est pas suffisant pour travailler en BIM. La planche de dessin électronique est condamnée à terme. Cela ne signifie pas que les plans électroniques ou papiers sont bannis : les plans d'exécution nécessaires sur le chantier auront encore leur utilité, ils seront cependant issus d'une extraction de la maquette : d'une maquette 3D documentée seront extraits les plans nécessaires, conformes au normatif de présentation exigé.

Pour alimenter une maquette BIM, il faut modéliser les infrastructures grâce au logiciel «métier »

- Pour les bureaux d'ingénieurs Civil, en amont, lors des phases de conception. Il s'agira de modélisations successives qui seront modifiées au fur et à mesure de l'avancée de l'étude, et de son niveau de Level Of Detail (ou ND);
- Pour les entreprises, il s'agira de réaliser une maquette d'exécution ou de «As Build » (Document d'Ouvrages exécutés).

| <b>Thématique INFRA</b>                                             |  | <b>DESSINER</b>                                                                                                    | <b>MODELISER</b>                                                                                                    |
|---------------------------------------------------------------------|--|----------------------------------------------------------------------------------------------------|----------------------------------------------------------------------------------------------------|
| topographie<br>terrain existant<br>environnement existant           |  | fond de plan (points, textes et lignes)<br>Profils à calculer et construire un par un<br>report des sondages                                                             | récupération automatique et triangulation<br>création de MNT et couches géologiques<br>Profils automatiques                                                                                                 |
| Projet<br>plate-formes, voiries<br>calculs de terrassements         |  | dessin en 2D. Calculs à la main<br>longs et complexes<br>Profils à calculer et construire 1/1<br>contrôle constant manuel du normatif                                    | saisie de plate-formes<br>gestion des structures, talus<br>Calculs D/R et optimisations, phasages<br>géométries normatives<br><b>Profils automatiques</b>                                                   |
| <b>Projet</b><br>réseaux humides & secs<br>enterrés                 |  | dessin en 2D, symboliques de réseaux<br>chartes de dessin. Gestion de la 3D<br>difficile (croisements)<br>profils longs et complexes à dessiner<br>mise à jour difficile | dimensionnements et calcul des réseaux<br>modélisation 3D attibutaire 3D des<br>réseaux, Bdd intégrées<br>vérifications normatives, quantités<br>alertes croisements<br>Profils automatiques et intéractifs |
| <b>Signalisation verticale et</b><br>horizontale                    |  | <b>Dessin fastidieux</b><br>modifcations non automatiques                                                                                                    | modélisation automatisée suivant la norme<br>quantités<br>véhiculé dans la maquette BIM                                                                                                    |
| mobilier urbain<br>éclairage public<br>équipements<br><b>OBJETS</b> |  | dessin en 2D (Bloc)<br>dessin en 3D (bloc 3D)                                                                                                    | modélisation, correspondance 2D/3D<br>attributaire, véhiculé dans la maquette BIM<br>métré automatique                                                                                                    |

Figure 1 : La modélisation des infrastructures, suivant les thématiques, différence entre dessiner et MODELISER

Ces données sont ensuite exportées vers le logiciel de révision de projet (ou review) qui n'a aucune spécialité métier, mais sait agréger les éléments 3D documentés issus des différents logiciels (détection d'éventuels conflits ou incohérences). Des annotations directes permettent de rapatrier les « réserves» au sein des logiciels «métier » et de localiser les modifications nécessaires. On procède ainsi en aller-retour.

Pour l'illustrer « concrètement », nous proposons deux exemples.

## **Les infrastructures et le bâtiment, le relier à son environnement, parlons de CIM…**

Un bâtiment se connecte à son environnement, son espace urbain. Pour poser ce bâtiment, des travaux de terrassement sont nécessaires, quelquefois complexes (étude méthodes). Autour du bâtiment sont prévus des voies d'accès (parkings, chemins piétons…), des espaces verts et aménagements divers. Le bâtiment est lui-même connecté à l'espace urbain par des réseaux enterrés (évacuation des eaux claires, usées, distribution d'eau potable, d'énergie, télécom, fibre, éclairage…).

Ces infrastructures sont modélisées autour du bâtiment puis envoyées dans la maquette.

## **Les infrastructures et les ouvrages de Génie Civil**

Alimenter une maquette BIM en infrastructure, c'est aussi accompagner la réalisation d'un ouvrage d'art ou de génie civil. Il peut mettre en lumière la méthode d'exécution retenue par l'entreprise pour réaliser l'ouvrage, dans sa globalité (excavations, béton armé, équipements, remblaiements).

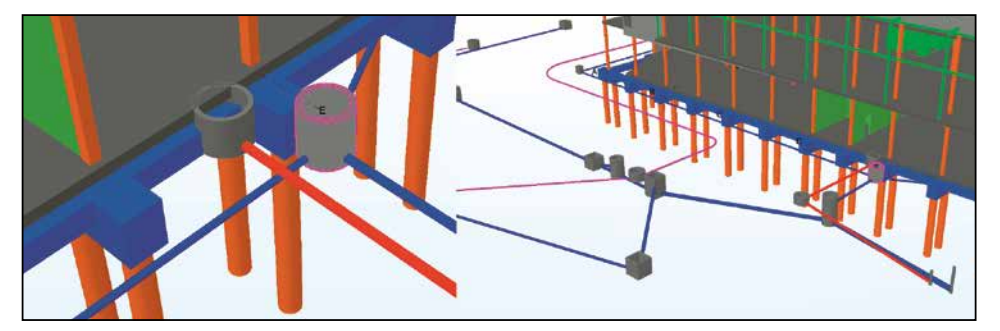

Figure 2 : Réseaux enterrés modélisés puis agrégés dans la maquette globale, où figure le bâtiment

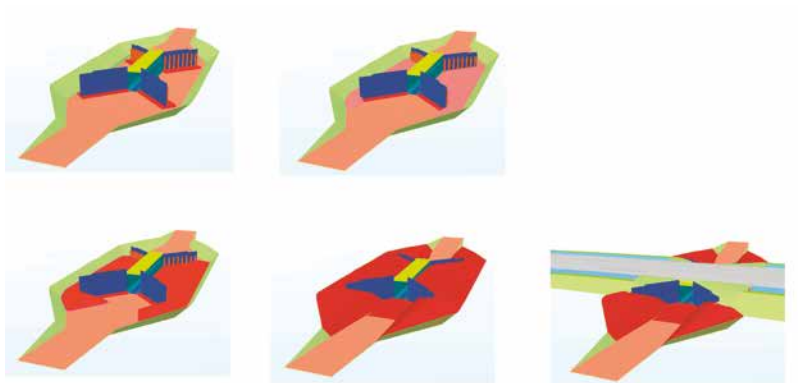

Figure 3 : Gestion des phases successives d'excavation et de remblaiement. Deux logiciels distincts alimentent la maquette : Revit pour l'ouvrage en béton armé, Mensura pour les terrassements.

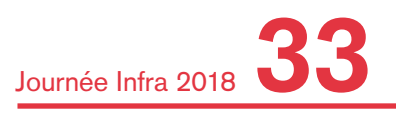